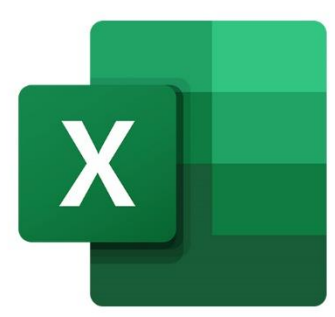

 $\bullet$ 

 $\bigcirc$ 

 $\mathbf{r}^{\mathrm{d}}$ 

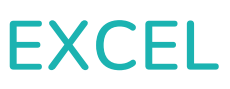

# **TABLEAUX CROISÉS DYNAMIQUES**

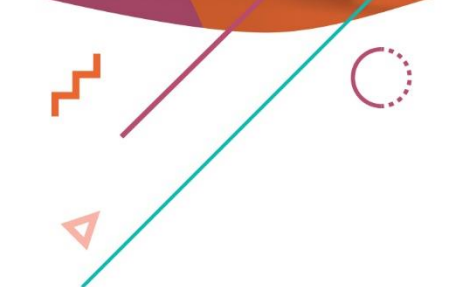

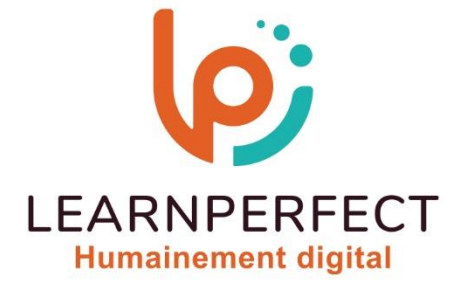

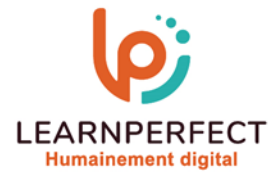

## **PROGRAMME DE FORMATION EXCEL**

## **Intitulé**

Tableaux croisés dynamiques

## **Public visé**

Toute personne souhaitant réaliser rapidement et de façon fiable l'analyse de ses données.

## **Prérequis**

- o Matériel informatique et connexion internet dans le cadre des formations en distanciel et présentiel chez le Client.
- o Le logiciel concerné dans le cadre de votre formation.
- o Un test de positionnement est à réaliser en amont de la formation et conditionne l'accès à la formation adapté au niveau et objectifs de l'apprenant.

## **Durées et modalités d'accès**

Selon la modalité de dispensation de la formation :

- Classe virtuelle individuelle : Durée recommandée de 4H (Autre durée possible : 2H) Référence :  $XL-P4$
- Classe virtuelle collective : Durée recommandée de 7H (Autre durée possible : 3,5H)
	- o En inter-entreprise Référence : XL-P4CER
	- o En intra-entreprise Référence : XL-P4CRA
	- o En présentiel Durée recommandée de 1 jour

Nous contacter pour toute autre durée.

## **Financement**

- o Tarifs : nos formations sont adaptées aux besoins des participants. Merci de nous contacter pour un devis personnalisé.
- o Formations finançables au titre du plan de développement des compétences et par les OPCO dans le cadre du CPF sous réserve d'éligibilité et d'être associées à une certification.

## **Thème de la formation**

o Permettre à l'apprenant de construire et modifier un ou plusieurs tableaux croisés dynamiques et par conséquent d'analyser le contenu de sa base de données.

## **Certification**

- o Optionnel : passage d'une certification au choix du stagiaire.
- o La certification proposé est la suivante : TOSA.

## **Objectifs**

- o Réaliser des tableaux et graphiques croisés dynamiques afin de produire des tableaux de statistiques.
- o Actualiser ses tableaux croisés dynamiques.
- o Insérer des calculs dans les tableaux croisés dynamiques.
- o Analyser une base de données

10 Passage Josset 75011, Paris

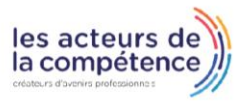

## **& 01.49.59.62.62**

**& www.learnperfect.fr** 

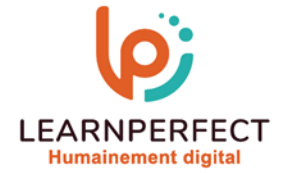

#### **Contenu Pédagogique**

- o Le contenu pédagogique est personnalisable en fonction des durées de formation selon les besoins, niveaux de compétence et rythme d'apprentissage des apprenants assurant ainsi une approche pédagogique précise et efficace.
- ▶ Créer un tableau croisé dynamique
	- o Connaître et vérifier les règles de création
	- o Créer un ou plusieurs tableaux croisés dynamiques
	- o Positionner les champs dans les zones appropriées
- Modifier un tableau croisé dynamique
	- o Regrouper des éléments
	- o Renommer des champs ou des groupes
	- o Masquer des éléments
	- o Trier les éléments d'un champ
	- o Afficher, masquer ou personnaliser les sous totaux,
	- o Réduire/développer les détails
- Modifier et gérer les calculs
	- o Modifier la nature des calculs
	- o Afficher ou masquer les sous totaux
	- o Mettre en place des pourcentages
	- o Définir les paramètres des champs calculés
	- o Créer un élément calculé

#### **Moyens pédagogiques et techniques**

- o Parcours pédagogique en face à face à distance avec un formateur expert.
- o Utilisation de la classe virtuelle.
- o Méthode utilisée : en cours individuel ou collectif.
- o Les sessions seront réservées en autonomie par l'apprenant depuis sa plateforme.
- o Session pratiques avec exercices préparatoires et de consolidation récupérés depuis l'espace apprenant avec corrigés intégrés.
	- o Phase de pré-learning : préparation à la session à venir par la lecture de ressources pédagogiques proposés dans le support de cours.
	- o Phase de mise en pratique : durant le cours, mise en application situationnelle favorisant l'interaction et permettant d'approfondir la compréhension et d'acquérir les compétences nécessaires pour utiliser Excel avec aisance en contexte.

10 Passage Josset 75011, Paris

- Actualiser un ou plusieurs tableaux croisés dynamiques
	- o Actualiser à la suite de modifications
	- o Actualiser à la suite d'ajouts
- ▶ Créer un graphique à partir d'un tableau croisé dynamique
	- o Créer un graphique à partir d'un tableau croisé dynamique
- $\triangleright$  Trucs et astuces
	- o Extraire une partie de la base de données à partir d'un tableau croisé dynamique
	- o Utiliser la mise en forme automatique et conditionnelle

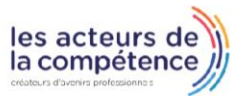

 $\%$  01.49.59.62.62

**& www.learnperfect.fr** 

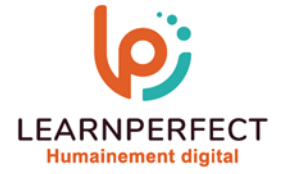

## **Modalités de suivi de l'exécution et appréciation des résultats**

- o Formation personnalisée, animée par un formateur dédié.
- o Audit de début de formation: évaluation préalable du niveau et recueil de besoins de l'apprenant à travers un quiz (écrit sous format de QCM).
- o En amont de la formation individuelle, le formateur étudie à partir de l'évaluation, les besoins et réponses de l'apprenant, pour adapter les cours dispensés et ainsi prescrire un parcours individualisé.
- o À l'issue de chaque session pédagogique: Compte-rendu rédigé par le formateur avec mesure des acquis.
- o Contrôle continu par le formateur tout au long de la formation.
- o Evaluations formatives tout le long de la formation : Cours par cours par rapport à une fiche de suivi.
- o Un bilan de fin de formation correspondant aux points acquis est rédigé par le formateur.
- o Délivrance d'une attestation de fin de formation : Le suivi des sessions donnera lieu à la production d'attestations de suivi de la formation certifiées par Learnperfect.

#### **Modalités d'assistance et d'accompagnement**

- Tout au long de la période d'apprentissage, l'accompagnement est assuré par des formateurs tuteurs, ayant une expérience d'au moins 3 ans dans la formation pour adulte et un formateur référent.
- o L'apprenant est également accompagné par le service relation client, joignable de 8h à 18h toute la journée, du lundi au vendredi par mail relationclient@learnperfect.fr par téléphone au +33 1 49 59 62 65.
- o Un service support est à l'écoute de l'apprenant pour toute sollicitation lors de démarrage de cours ou d'éventuels réglages à faire pour l'accès à l'espace apprenant ou à la classe virtuelle.

## **Délais d'accès**

o L'accès aux ressources pédagogiques est réalisé dans les 15 jours ouvrés suite à la réception du devis validé ou de la convention de stage par le bénéficiaire.

## **Accessibilité aux personnes handicapées**

o Nos formations sont accessibles aux personnes en situation de handicap. Merci de nous contacter pour toute question ou demande à ce sujet.

#### **Tarifs**

o Nos formations sont adaptées aux besoins des participants. Merci de nous contacter pour un devis personnalisé.

#### **Certificat qualité du prestataire**

o LearnPerfect est certifié Qualiopi.

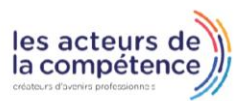

10 Passage Josset 75011, Paris

 $\%$  01.49.59.62.62

**& www.learnperfect.fr**